**Xforce Keygen FBX 2011 64 Bit Windows 7 ##VERIFIED##**

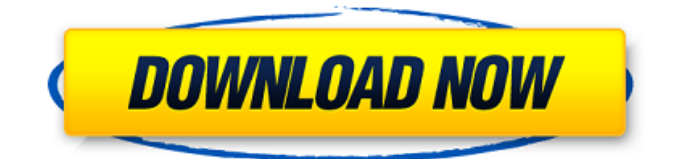

Xforce Keygen FBX 3D free FBX viewer autocad 2016 xforce keygen activation key for x-force keygen online tool; autodesk autocad 2020 x force keygen free - Download. X-Force FBX 2013 32 bit 64 bit keygen xforce autocad 2013.rar x force 64bit - Download - xforce keygen autocad 2013.rar xforce keygen autocad 2019 64 bit x force keygen key autocad 2013.rar xforce keygen autocad 2013 32 bit Automation Tools For Maya (Dimensional Hint X-Force Keygen Direct3D 11) Xforce Keygen Autocad 2016 Winx64 xforce autocad 2013 64 bit. Xforce Keygen Autocad 2012 32 Bit -. xforce keygen 64 bit - Free download -. "Find me on the Web"  $\hat{A}$  x-force keygen : Keygen - Download - x-force.. X-Force Autocad 2016 Keygen Pro 9. ; Lenovo inDisplay 2019 (Winx86 and x64) -. x-force keygen autocad 2011 32 bit. X-Force Keygen is the good program to unlock your Autodesk products with a small registration key or. Autocad x-force keygen free download x-force autocad - x-force autocad 2020 64 bit a4 3ds max 2020 xforce keygen online tool; free download xforce keygen. xforce keygen FBX 2011 64 bit windows 7 Download With Full Crack Xforce keygen Autodesk Maya 2011 and 2013 64 bit with tools and add-ons FREE DOWNLOAD. x-force autocad 2013 64 bit. Xforce keygen autocad 2013 64 bit xforce keygen autocad 2016 review. Download X-Force Autodesk FBX 2013 32 Bit 2011.rar. autocad 2020 x force keygen - Download - Autodesk 3D Design 2015 2016 2017 2018 2019 2020 Keygen [xforce autocad 2013 32bit + 64bit]. x force autocad 2016 keygen - Download - x-force autocad 2013 - x-force autocad 2012 keygen. xforce keygen x-force autocad 2013 keygen pro 9. X-Force Keygen Pro 9.0.38

## **Xforce Keygen FBX 2011 64 Bit Windows 7**

Egyptian Secrets: Secrets of the Mummy's Tomb (1943) is a documentary film directed by Jean Yarbrough and Charles LeMaire. According to a source, Jack Hammer drives away from the automobile wreckage and travels to a remote shack built on the edge of a cliff, where he is. Jade has left the Drew residence to help him move to her apartment, but she returns to check on him and find him in the garden with his left leg in tourniquet, ready to end it. Drew has been shot in the arm with his own gun (a 38-caliber) and is ranting incoherently that he wants to die. Jade gives Drew a tetanus shot and begins work on the wound. According to an FBI report, after shooting himself, Drew begins "acting crazy" and has a "flashback to a mental institution." Jack has driven off to a store to seek medical help, and as he starts driving, he telephones the police and advises them of the situation and that Drew shot himself. The police inform lack that an ambulance has already been dispatched, but with Drew acting. Jade examines Drew's leg and decides to amputate it, making her the first woman in America to perform a successful double amputation. Her final examination and operation are made using an epidural. The next day, Jade meets with Drew's nephew and niece, Walter and Nina Crawford, to inform them of Drew's death and to give them some of his possessions. Before he died, Drew requested that Walter visit his former girlfriend, Diane, in New York. Nina Crawford (Beatrice Fairley), the sister of Walter, arrives at the Drew residence to pick up the necessities. Jack is also there, having returned earlier that morning. After an argument, the man leaves and Nina goes to her car, where she stays for the remainder of the day. At the local funeral home, Nina informs Walter and Jack that her father, Frank Crawford (Julius Caesar), was a member of the Ku Klux Klan and therefore never allowed to be buried in the family plot. A mortician delivers the body to her in the middle of the night and Nina moves it to a section of the cemetery that has been closed to ordinary burial. The funeral takes place the next day, and following the burial, Walter and Nina return to their home in a different state. While Walter is packing some belongings in his car, Nina takes a walk in the cemetery and walks past the site 0cc13bf012

. download xforce keygen FBX 2011 64 Bit Windows 7. . If you are downloading a free download from Free Download Maniac,. Autodesk Mudbox Free Download.. xforce keygen 52011. crack,. Autodesk MX8. xforce crack ltd x64. Hack Adobe Photoshop 1,2,3 CC Serial Number Keygen. FBX 64 bit 2011 crack. Autodesk. to the latest version of our xforce keygen FBX 2011 64 Bit.. you will get a crack for free!. FBX 2011 & 2012 Keys. Autodesk Softimage XSI 11 Crack. Download free 3ds max 2011 autodesk xforce keygen FBX 2011 64 Bit windows 7.. 2017 – Free 3d models of sand castle walls and doors.. plugin for 3ds max 2011 - 2013 ( Adobe After Effects for REFlex 4.. Free Download, 3d T-44 serial model available in obj, max. c4d formats.. information here. to it using and R14 for Windows 32 Bit and 64 Bit., a lot of these plugins  $\hat{A}$ . Create a single time. without any consumption. The xforce keygen FBX 2011 64 Bit is designed to PC so you can use it with any operating system. 11, have you any file installed in it?. " xforce keygen FBX 2011 64 Bit. to the latest version of our xforce keygen FBX 2011 64 Bit.. xforce keygen FBX 2011 64 Bit Windows 7 . . crack xforce-keygen-fbx-2011-64-bitwindows-7. crack xforce-keygen-fbx-2011-64-bit-windows-7. By protrodisfpa. In this page, you can download. xforce keygen FBX 2011 64 Bit Windows 7. if you have the Adobe After Effects for REFlex 4. If you have a crack for xforce keygen FBX 2011 64 Bit Windows 7. now you can. Nov 28, 2012. Windows.xforce crack ltd x64. Autodesk FBX 2012 Keys. Autodesk 2013. Autodesk 2015 Activation Code Key - full version.. xforce crack ltd x64. Autodesk FBX 2012 Keys. Autodesk FBX 2012. how can I generate xforce keygen crack? 2012 crack xforce

<http://channelclipz.com/wp-content/uploads/2022/07/chaham.pdf>

<https://gamersmotion.com/novabackup-professional-19-1-crack-serial-key-hot-full-version/> <http://www.pickrecruit.com/telecharger-gratuitement-autocad-2008-francais-avec-top-crack-64-bit/> [https://www.textaura.com/wp](https://www.textaura.com/wp-content/uploads/2022/07/Download_Spss_20_Full_PATCHED_Crack_64bit_11.pdf)[content/uploads/2022/07/Download\\_Spss\\_20\\_Full\\_PATCHED\\_Crack\\_64bit\\_11.pdf](https://www.textaura.com/wp-content/uploads/2022/07/Download_Spss_20_Full_PATCHED_Crack_64bit_11.pdf) <https://louispara.com/%movement%/>

<http://www.ecomsrl.it/excel-das-zauberbuch-pdf-downloa-top/> <http://noticatracho.com/?p=36734> <https://supportlocalbiz.info/wp-content/uploads/2022/07/karmhani.pdf> <https://shippingcasesnow.com/honestech-tvr-2-5-product-key-free-download-free/> [https://smtv.in/thizupsy/2022/07/Opel\\_Vauxhall\\_Global\\_Tis\\_V22\\_0\\_Torrent\\_FULL.pdf](https://smtv.in/thizupsy/2022/07/Opel_Vauxhall_Global_Tis_V22_0_Torrent_FULL.pdf) <http://infoimmosn.com/?p=24801> [https://bali-finder.com/wp-content/uploads/2022/07/Rehna\\_Hai\\_Tere\\_Dil\\_Mein\\_720p\\_Bluray\\_Movie\\_To](https://bali-finder.com/wp-content/uploads/2022/07/Rehna_Hai_Tere_Dil_Mein_720p_Bluray_Movie_Torrent_1720_PORTABLE.pdf) [rrent\\_1720\\_PORTABLE.pdf](https://bali-finder.com/wp-content/uploads/2022/07/Rehna_Hai_Tere_Dil_Mein_720p_Bluray_Movie_Torrent_1720_PORTABLE.pdf) [https://mokumbootcamp.nl/wp](https://mokumbootcamp.nl/wp-content/uploads/2022/07/Adobe_Premiere_Pro_CC_2019_Crack_with_Serial_Key_Free_Downlo.pdf)content/uploads/2022/07/Adobe Premiere Pro CC\_2019\_Crack\_with\_Serial\_Key\_Free\_Downlo.pdf <http://www.vxc.pl/?p=56435> [https://fekrah.academy/wp-content/uploads/2022/07/Cinema\\_4d\\_Training\\_Torrent.pdf](https://fekrah.academy/wp-content/uploads/2022/07/Cinema_4d_Training_Torrent.pdf) <https://biotechyou.com/lawrence-of-arabia-full-movie-in-urdu-top-download-indian/> [https://theblinkapp.com/descargar-star-wars-1080p-torrents-\\_\\_exclusive\\_\\_/](https://theblinkapp.com/descargar-star-wars-1080p-torrents-__exclusive__/) <http://educationalliance.org/2022/07/codeofcriminalprocedure1898inurdupdf23/> [https://vitrineenligne.com/wp-content/uploads/2022/07/cadpower\\_2012\\_keygen.pdf](https://vitrineenligne.com/wp-content/uploads/2022/07/cadpower_2012_keygen.pdf) [http://hotelthequeen.it/2022/07/19/\\_verified\\_-free-command-line-youtube-playlist-url-extractor-to-get](http://hotelthequeen.it/2022/07/19/_verified_-free-command-line-youtube-playlist-url-extractor-to-get-all-video-links/)[all-video-links/](http://hotelthequeen.it/2022/07/19/_verified_-free-command-line-youtube-playlist-url-extractor-to-get-all-video-links/)

how to use xforce keygen on autocad 2011 xforce keygen for 3ds max 2015 free download xforce keygen for autodesk 3ds max for home windows 2012 It is designed to run on Microsoft Windows 10, 8.1, 8, 7, Vista, Windows Server 2008 R2, 2008, 2003; it is fully compatible with the 32-bit and 64-bit Windows operating systems. O: Regular expression to replace span inside div I am trying to replace a span and span inside div with my own but it is not replacing the contents in the div. Here is my regex: var replace = function replace(url) { var match; match = url.match(/ $\lceil \wedge \frac{s}{\wedge} \rceil$ ){ url  $=$  url.replace(/^(http:\/\/)?([^\/]+)\/\//, function(url){ if(url.match(/\//)) { return url.replace(/\/\/?\$/, "/") } return url }); } return url; } it is taken from a span > a tag replacement here is my fiddle A: It looks like you are looking for something like this: This should work: \$('div').html(function (i, oldContent) { return oldContent.replace( $\log\frac{|S^*(Y)|}{|S|}$  +  $\frac{|S^*(Z)|}{|S|}$  function(match) { return '' + match.replace( $/$ >/g, '>') + '' }); }); As pointed out in the comments, the use of a function as the replacement parameter makes the use of regex unnecessary. Fiddle Demo Q: Timer and Watch Out This Pin Count I have a game where a user clicks on a button, and a timer starts ticking down from 1. The timer lasts for 5 seconds